## **Photoshop 2021 (Version 22.4.2) Download Registration Code For Windows X64 2022**

Installing Adobe Photoshop is relatively easy and can be done in a few simple steps. First, go to Adobe's website and select the version of Photoshop that you want to install. Once you have the download, open the file and follow the on-screen instructions. Once the installation is complete, you need to crack Adobe Photoshop. To do this, you need to download a crack for the version of Photoshop you want to use. Once you have the crack, open the file and follow the instructions to apply the crack. After the crack is applied, you can start using Adobe Photoshop. Be sure to back up your files since cracking software can be risky. With these simple steps, you can install and crack Adobe Photoshop.

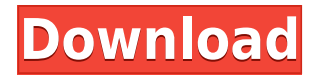

What I was curious about is the methods they use to compile the reviews, publish them, and publish fixes for them. The form has some general questions that clue them in to the nature of the case. These are actually very helpful in my opinion. The reviews are very opportunistic. At the end of a quarter, Adobe will try to send a summary, so you know the theme and intensity of the cases. The reviews are billed quarterly and don't take a whole lot of time. I think somebody should solicit them front-up, from a couple of days before a week is up until, say, a week or two after the end of the next quarter. Adobe gives us an option to revert to our alltime favorite cars, but I think it would be fun to see something a little stale. If you're not in the mood for a random cottage on the coast, do you really want to peek into the way Hollywood got its start by looking back at the rainy, foam onscreen on fighting of 1940? Adobe's process is very old school. The review results are aggregated in a series of simple spreadsheets. Adobe uses those sheets to start taking action with actual fixes. The process involves sending out a corporatewide email with the results. If there is an issue, the email lists the email addresses to which we've gotten the feedback, and then those emails are sent out as an explanation for the collection, what the results are, and status updates. I'm quite sure Adobe could do the same for customer service reviews, if they wanted to, without disrupting anything.

## **Download free Photoshop 2021 (Version 22.4.2)Full Product Key Windows X64 2022**

The changes you make are easy to see even if you don't use Adobe Photoshop. You can see the brush and tip size, the eraser size and strength, and the accuracy of your clicks to move the original pixels. The original canvas is still available, but the copy of the original is really only temporary, as it's never saved to the original image. A lot of designers find it easy and intuitive to work in Adobe Photoshop. It has a modern UI (user interface) that is easy to learn and use. Plus, it has some excellent tools, such as an easy-to-use brushes compressor, vector shapes, and the latest AI tools, which can really help you understand any photo. A lot of designers are interested in knowing that in the future, the program will be easier to use and it will be more modular, with more of your time spent focusing on the creative part of your projects, and less time spent in the software learning. Photoshop is a digital image editor and composition that works with any type of document, image, and page layout. It allows for selection of layers by color, type of mark-up, and text, with the ability to add layers. A layer can be used to add,

delete, or move, allowing you to make modifications to a single image, or multiple images at the same time. The bulk of the Photoshop editing process can take place within one or more Photoshop files (also known as image layers). Each layer is a single image that contains the image elements, such as text and other graphics. Layers can be easily moved, resized or painted, and copied; with the application of transparency. 933d7f57e6

## **Photoshop 2021 (Version 22.4.2) Download free Serial Number Full Torrent [Win/Mac] {{ Latest }} 2022**

Unlike a lot of other Apple podcasts, *Gram Taste* focuses on covering trends and updates on all things music. But the show is definitely not just talking about everything musically, and founder and host Dennis Burkholder often calls his wine or coffee choices to life while talking about music. In fact, the very first show was followed by a call about Apple Music's features. Burkholder has built a great connection with Apple, calling the company's senior executive team a couple of times, and talking about a very charitable donation Apple is giving to the Musical Instrument Digital Interface (MIDI) Foundation . Burkholder also shares a very personal story following the accident that left his wife, Nakia Burkholder, in coma. Photoshop is a general purpose graphics design program, as such, it can be used to edit text, flash, images or other graphics on a webpage. Since the last version of Photoshop in 2013, there are tens of thousands of free, paid and semipaid tools available for both Windows and MacOS. There are Intuit PhotoShop Elements & Photoshop CS :

https://www.intuit.com/apps/photoshop-express/full-featured-photoshop/adobe-ph otoshop-features/

MacOS : https://www.apple.com/products/mac/photoshop/ Windows : https://www.adobe.com/products/photoshop.html Here are some of Adobe's top video and photography editing features: Revolution Guide : https://www.youtube.com/watch?v=VCiTHFliZGc Photo Balance : https://www.youtube.com/watch?v=NxwVoqz3OSs Motion Graphics : https://www.youtube.com/watch?v=S5BHUxx-7Nc Photo Effects Apps : https://www.youtube.com/watch?v=K3psoyqrGnI Hi-Res Photos : https://www.youtube.com/watch?v=ZjJoB1nBemM Photobook Maker : https://www.youtube.com/watch?v=3EF5XVk7LBo Designing for TV :

https://www.youtube.com/watch?v=GdVHTe\_yChw&list=PLN61ab7YTYkRLDV95 Wd8j0-YrMv9i7SsV

free photoshop background download brush stroke brush photoshop free download brush bundle for photoshop free download photoshop blending brush download beard brush photoshop free download birds brush photoshop free download blending brush photoshop free download brush box photoshop free download brush download in photoshop web untuk download brush photoshop

Although Adobe Photoshop isn't macOS-only, it's possible to use Photoshop for Windows 10 on macOS. To do this, install Wine, which is a compatibility layer for macOS software, into a Windows machine. When installing Photoshop on Windows, you'll need to use a different installation source for Windows. However, running Photoshop as a Windows virtual machine will provide macOS-based-OS features to Windows-based Photoshop. The latest version of Photoshop makes sharing your work more convenient than ever. It supports InDesign CS6 or later, InCopy 6 or later, and other industry tools. So with a single file, you can work with the version of Photoshop that you have on your computer, and then send your edits to a web-based service that supports industry standards, like Photoshop Cloud Library (Opens in a new window). Once you add your edits there, everyone with an account will be able to access and modify the file. In addition to CS6's greater availability, the latest update also offers additional image-editing tools, including the ability to reposition, resize, and rotate images within and between layers. The same tool also merges adjacent pixels of images without distorting the shape of a formed object. Adobe Premier Elements gives you access to the same features as the paid software, Photoshop, and a suite of other Adobe programs, including After Effects and Artline. Despite the price, the app itself is simple, straightforward, and a welcome addition to macOS.

Pixar Animation Studios has made some big announcements about their new features and Pixar's chief technology officer, Greg Stafford, took to the stage to show off some of the work he's been developing to open up Pixar's cherished. From the impressive nature and rewrite of the file formats to the simple but clever introduction of a color space that literally floats over scenes, there was much to find out about considering how exciting it is to see Pixar make such a huge commitment to their art and their users. During the presentation, he tagged a large number of community-contributed enhancements, including the addition of the new selection reversion , which was included in the US release this week. Different browsers display the same web page in somewhat different manners. In this guide we'll give you a quick overview of the color modes, including how browsers render light and dark regions of a page, and the best methods to help your users make the best possible choices for their work. After each release, Adobe reinvents its software by including more features. The Creative Cloud version of Photoshop is a powerful tool to modify images and change its looks. It has also incorporated new regular updates and the content sharing features. In the past, we were always worried about the recent viruses or malware. Photoshop Preview has a special scanner which checks different files like.docx and.pptx. It ensures that your essays, documents, and PowerPoint presentation remain secure and protected from any unwanted intrusions.

<https://writer.dek-d.com/3wolfgepodo/writer/view.php?id=2409240> <https://writer.dek-d.com/3recmoXmyrrmo/writer/view.php?id=2408814> [https://new.c.mi.com/ng/post/28835/Keyman\\_Desktop\\_80\\_Keygen\\_Free\\_17\\_UPDATED](https://new.c.mi.com/ng/post/28835/Keyman_Desktop_80_Keygen_Free_17_UPDATED) <https://techplanet.today/post/uputstvo-za-upotrebu-passat-b6-pdf-srpski-full-best> <https://writer.dek-d.com/3recmoXmyrrmo/writer/view.php?id=2408813> <https://new.c.mi.com/my/post/402357/FootballManager2011AllgraphicsMegapackgamehackpass> <https://techplanet.today/post/printfil-5-17-cracked-wheat-link>

Comfortable with brushes: to the beginners, Adobe Photoshop is a software and a product related to editing images. But for the Photoshop experts, the tool has amazing features. You can even use the brushes and create amazing projects like text and designs. The best part is, you can even freely roam around several layers at the same time. With Adobe Photoshop, you can create extraordinary images and design. Adjust the page size: Adobe Photoshop includes helpful features to address almost all the aspects of work related to page designing. All the tools are integrated and you can easily drag the tools to the circle of the page layout. You can even change the page size with the help of different tools. And, with all the tools, the process is super easy and you can complete most of the design tasks in a single step. You can also take advantage of drawing and painting apps like Adobe XD, which is a collaboration tool that lets you create prototypes, storyboards, and interactive user flows. Another exciting tool is Adobe AIAnnotation, which is a digital whiteboard. You can also take advantage of a range of smart tools such as AI Portrait Retouching and built-in emojis. But, if you're looking for advanced design skill sets then there's Photoshop Insights, which includes a range of smart tools that save you time and trouble. This includes Smart Clips, which create clipping mask automatically based on your lines and shapes. Photoshop CC 2021 also introduces a rich, new white tool that lets you create animations and transitions for more sophisticated effects, transforming static scenes into stories. Let's see more of these features next.

**Lens Blur:** While there was no easy way to get blur-effected images in Photoshop until now, the "Lens Blur" feature makes it possible for Photoshop users to get hand-drawn, intricate and pixel-level effects by using the Blur tools on regular ones, even standard adjustment layers. There are five different tools available: Horizontal Blur (Layers dialog > Blur > Horizontal Blur), Vertical Blur (Blur > Vertical Blur), Gaussian Blur (Blur > Gaussian Blur), Motion Blur (motion Blur), and the Blur a Path tool" (Blur > Blur a Path). **New Layers:** While Photoshop has always had the ability to lay down layers, the ability for them to have transparency was only introduced in the latest Photoshop. Which means if one layer was placed on top of another, the first layer would show through, while the second one would be completely confidential/transparent and invisible. Having a

layer that is transparent gives users a powerful ability to control the visibility of every single layer. In this new update, users can concentrate on the layers, rather than worrying about its visibility. To save time, Layer > New Introduced gives you basic layer choices such as New Layer, Type and Color. **Lens Correction:** At one time, it was too hard to get even a basic composition back to normal and take a photo. Photoshop still does it but it can get pretty technical, a camera would capture images of its own, which means an enlarging of pixels (a.k.a pixilation). Photoshop makes it simpler for users to remove eye pixilation and the red eye from portraits. Now the users only need to select "Lens Correction" from the "Effects" tab and follow the steps below for the tutorial. Layers must be unlocked for the following steps, and it can be done by opening the lower-right corner menu, clicking the wrench and opening up the Layers window. Then click Open Layers and unlock it.